# **ผู้จำหน่ายเครื่องเล่นสื่อสตรีมมิ่ง การติดตั้ง Kodi บนกล่อง หุ่นยนต์ TV**

Onenuts 2-in-1 Octa Core Streaming Media Player And Octa Core GameBox

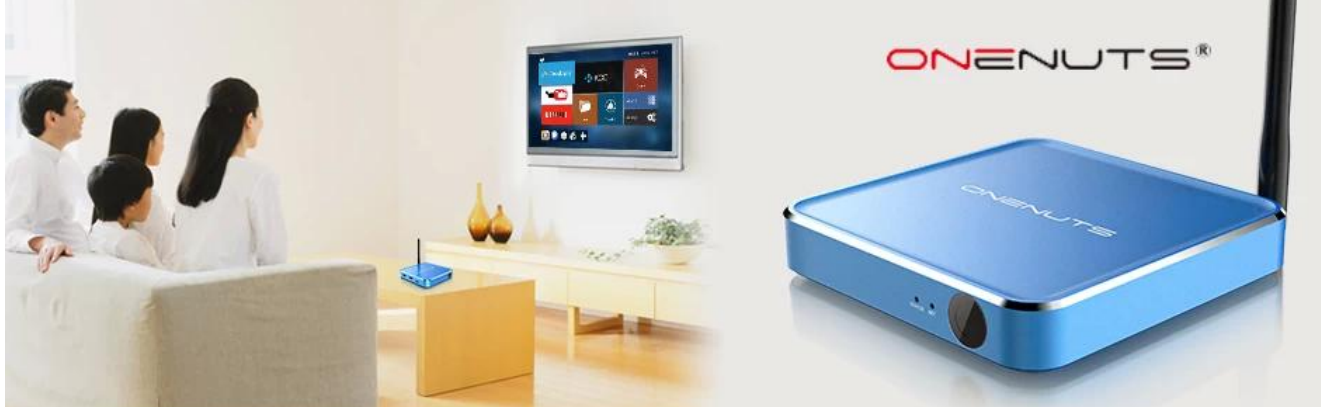

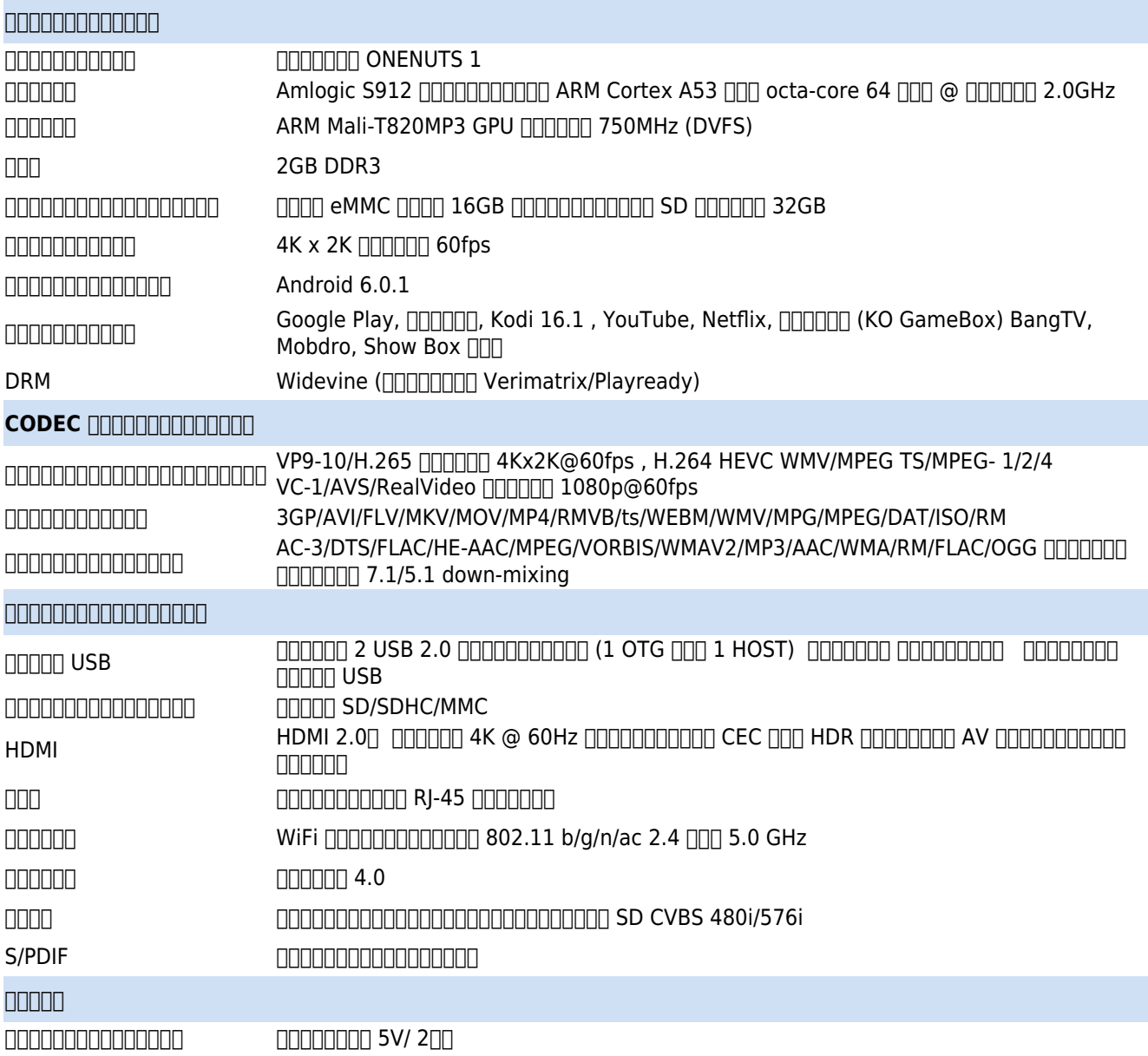

#### อุปกรณ์เสริม รีโมทคอนโทรล, คู่มือผู้ใช้, แหล่งจ่ายไฟ, สาย HDMI  $\Box$ 4GHz ผ่านดองเกิล USB 2.4GHz

**anononononono -**

- 1 \*  $\Box$  $\Box$  $\Box$  $\Box$  $\Box$  $\Box$  Android Onenuts Nut1
- $1 * \square \square \square \square \square \square \square \square \square \square \square$
- $1 * \square \square \square \square \square \square \square \square \square \square \square \square$
- $1 * \Pi \Pi$  HDMI
- $1 * \square \square \square \square \square \square \square \square \square \square \square \square$
- 1  $*$  กกกกกกกกกกกกกกกกกกกกก

#### **เหตุใดจึงเลือกกล่องทีวี Android Onenuts Nut 1 S912**

**ใหม่ระบบปฏิบัติการ Andorid 6.0.1 อันทรงพลัง**

โดดเด่นด้วยระบบ Android 6.0.1 ล่าสุด กล่อง Android TV  $\Box$ อันทรงพลังนี้มีเสถียรภาพมากกว่าง Android 5.0 ด้วยกล่อง Android TV นี้มีเส คุดสามารถเข้าถึงภาพยนตร์ ที่สุด ที่จะถึง พันธุ์ ที่ชาว การทั้งข้ายพันธุ์ การทั้งข้างของคุณสามารถเข้าของคุณสามา เปลี่ยนทีวีของคุณให้เป็นสมาร์ททีวี ไม่มีการสมัครสมาชิก ไม่มีค่าธรรมเนียมรายเดือน

#### Kodi **ที่ติดตั้งที่ติดตั้งที่ติดตั้งที่ติดตั้ง (XBMC)**

กำหนดค่าล่วงหน้าด้วย KODI 16.1 ล่าสุด ช่วยให้คุณดาวน์โหลดโปรแกรมเสริมมากมาย เช่น Youtube, Netflix, Facebook, Twitter, Skype FIFEREFIERENTIFIERENTIFIER Android นับพันเกมบนหน้าจอขนาดใหญ่ได้อย่างราบรื่น ้ติดตั้งคุณชื่อเทคโนโนโลยีขั้นชื่อเพลิงเพลินกับเทคโนโนโลยีขั้นสูงเข้าเทคโนโนโลยีขั้นสูงเข้าเทคโนโลยีขั้นสูงเพล

#### undanananananananananananan 4K Ultra HD 000000000

nandang Android Onenuts S912 ppppppppppppppppppppppppppppd 4K Ultra-High-Definition  $\Box$ ความสามารถในการสตรีม 4K Ultra High Definition

มอบประสบการณ์การรับชมโทรทัศน์ที่ดีที่สุดในระดับเดียวกันด้วยคุณภาพของภาพที่สมจริงเมื่อ ใช้ร่วมกับ 4K Ultra HD ที่รองรับ ทีวี! กล่องทีวี Android Onenuts Nut1 Octa Core  $\Box$ ฉาวามจุดสุด 32G

ช่วยให้คุณมีพื้นที่มากขึ้นในการดาวน์โหลดแอปและแคชที่คุณชื่นชอบเพื่อเรียกดูเว็บไซต์ เล่นเกม เรียกใช้แอป รับชมภาพยนตร์ได้ราบรื่นยิ่งขึ้น

**oooooooooooooooooooooooooooooooooooo** 

Onenuts Nut1 พร้อมการอัปเดตแบบ Over-The-Air ช่วยให้มั่นใจได้ถึงซอฟต์แวร์ล่าสุด &  $\Box$ มาสู่อุปกรณ์ของคุณได้อย่างง่ายดาย เซิร์ฟเวอร์ในสหรัฐอเมริกาที่มีบรอดแบนด์ขนาดใหญ่ ้ การอับการอับการอัปเดตอล 3-5 การอับการอับการอับการอับการอับการอับการอับการอับการอับการอับการอับการ  $\Box$ ้การอัปเดตติดตั้งคุณโดยอัปเดตติดตั้งคุณโดยอัตโนมัติ และคุณเจ้าของคุณโดยอัตโนมัติ และคุณสามารถติดตั้งได้ตามความ

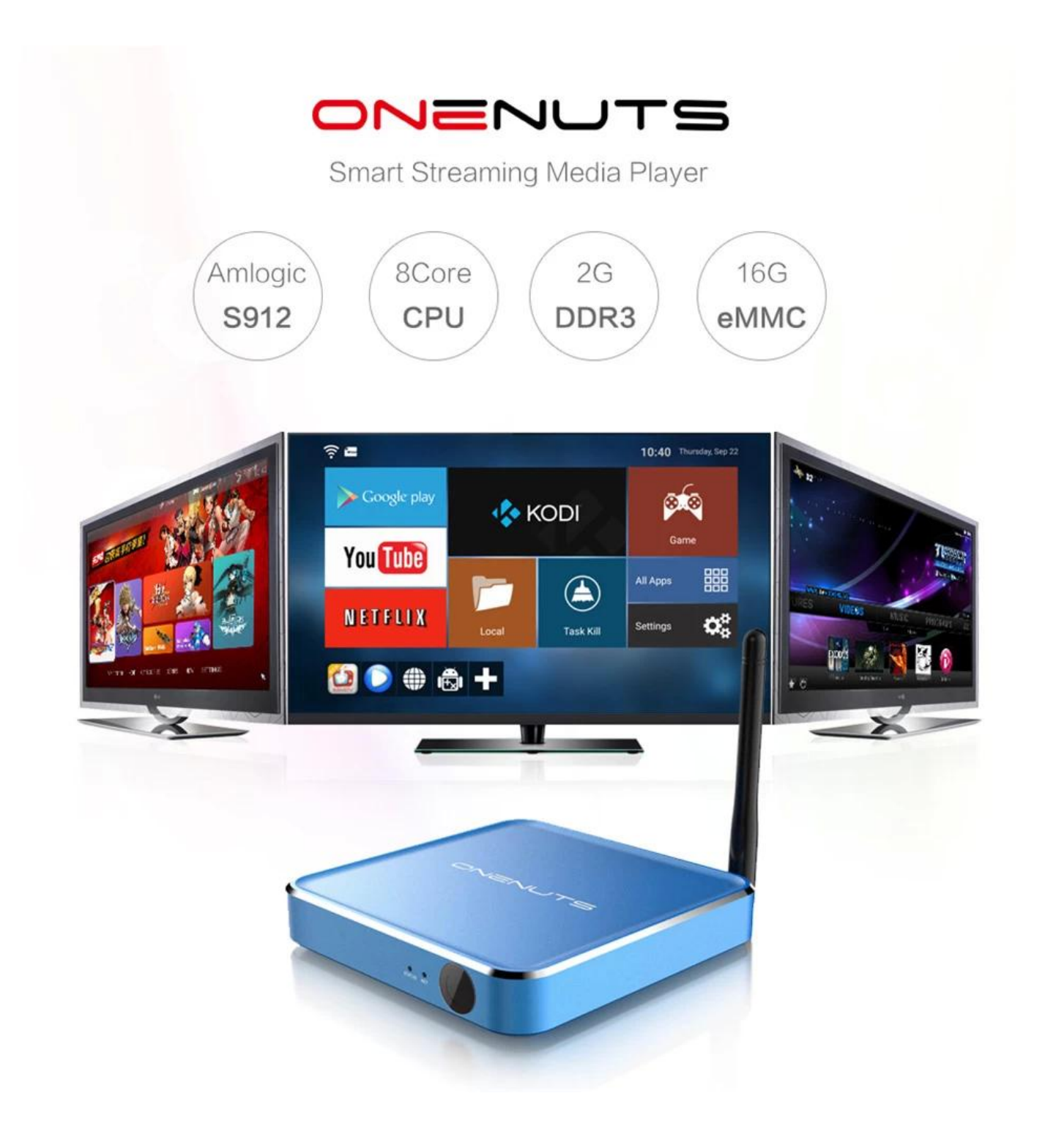

# 2-In-1 Multifunction Game box & Streaming Media Player

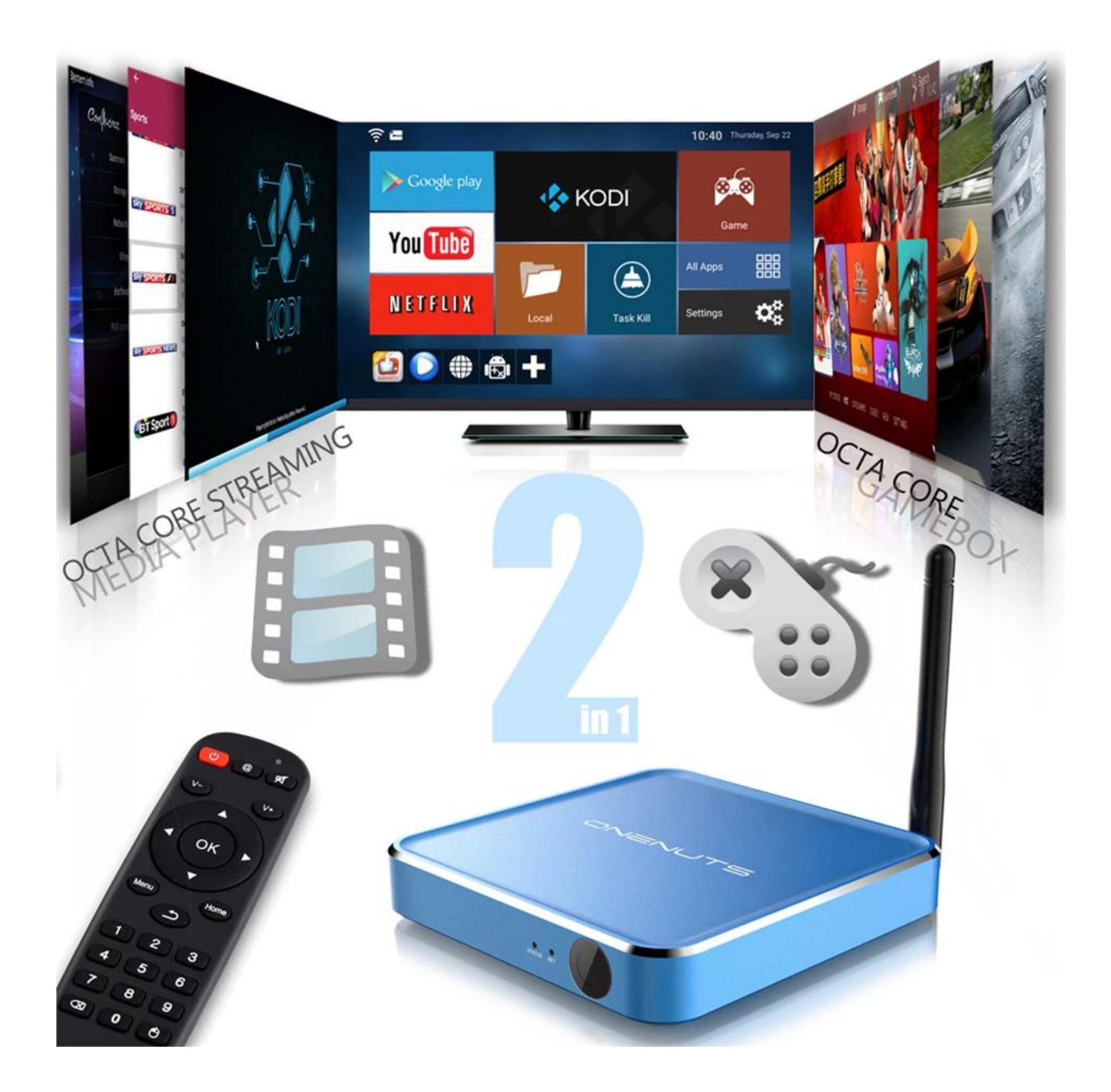

# Pre-installed customized and optimized Kodi, with hardware decoding up to 4K2K Ultra HD support

Get an endless library of movies, TV shows, live sports, premium & international channels, news, music, games and more, all in HD. Colorful Entertainment is just an easy click away!

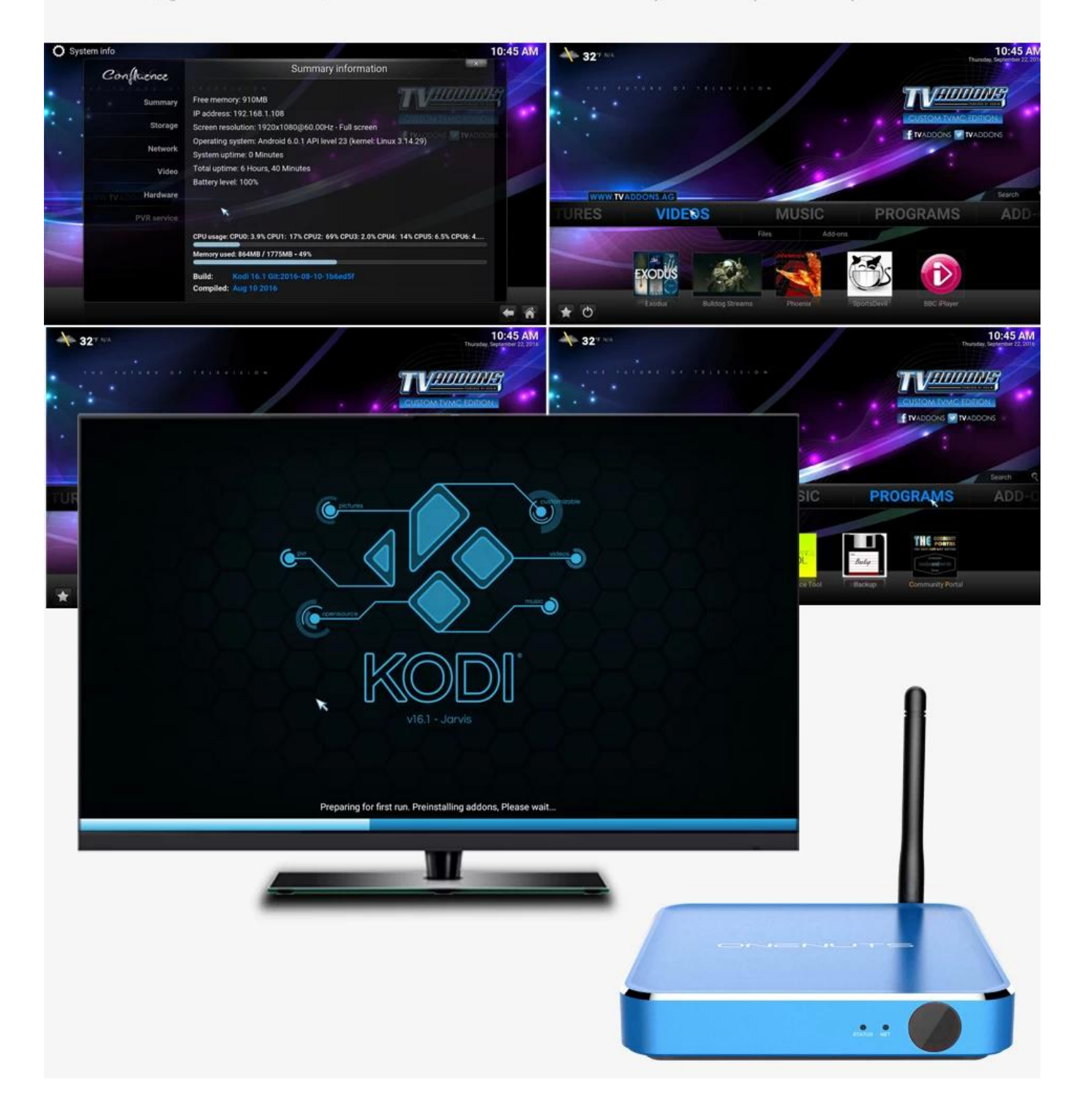

# Not only just Streaming Media player but also super Game Box

8 core CPU and 3D acceleration support you from watching TV to play TV. Any excited games, just play it.

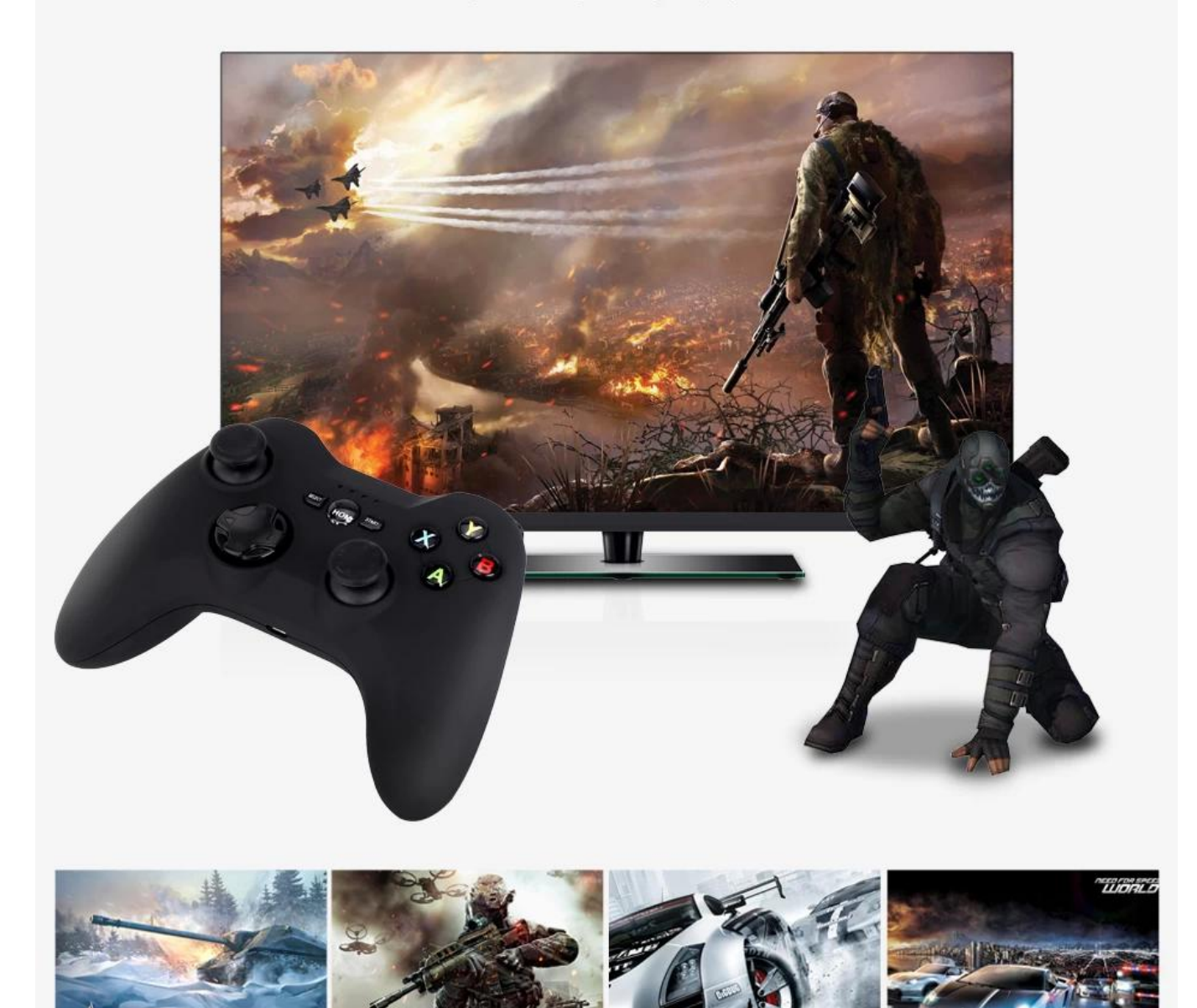

# Support DLNA, Airplay, Miracast

Multi-screen interaction, share wonderful content

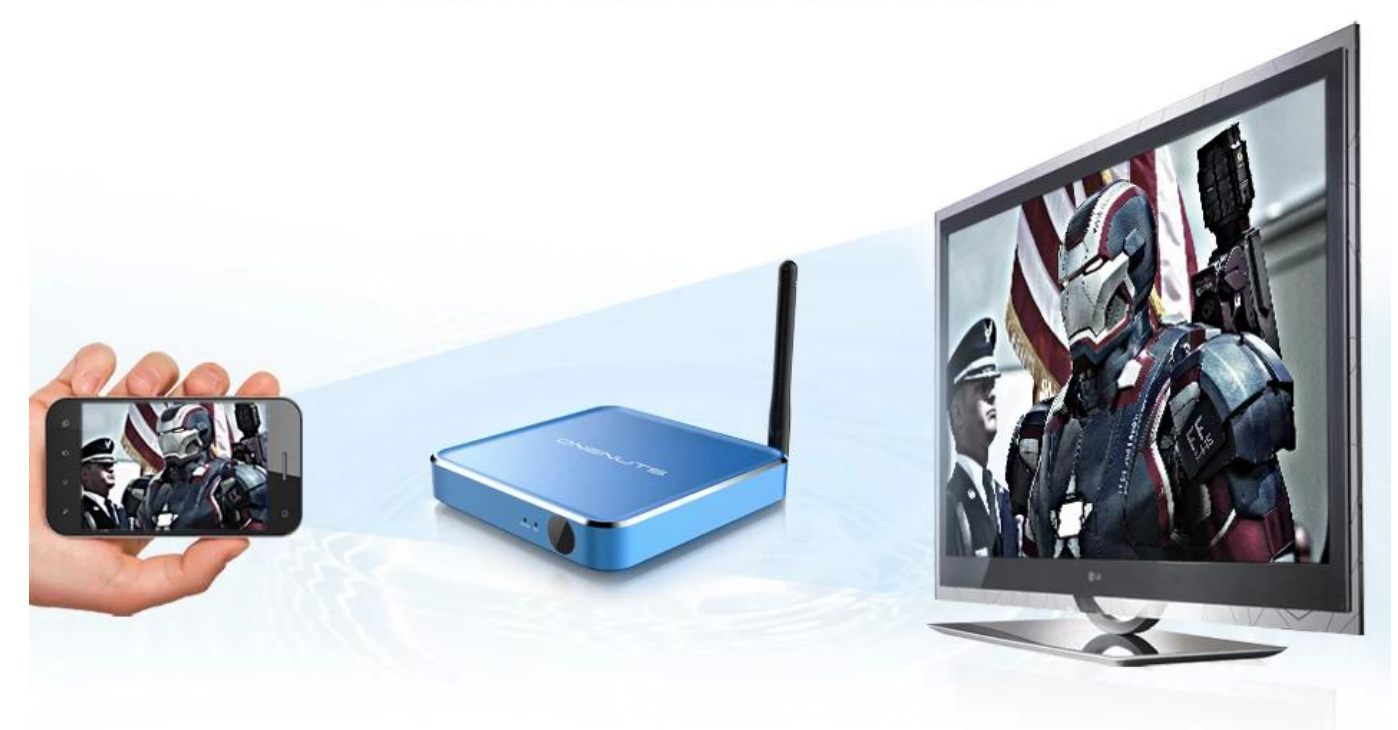

# AWESOME Android 6.0 Marshmallow

Onenuts Nut1 is the first TV Box of Android 6.0 Marshmallow. The Fashion design with young blue Aluminum, tired listless black tones.

Android 6.0

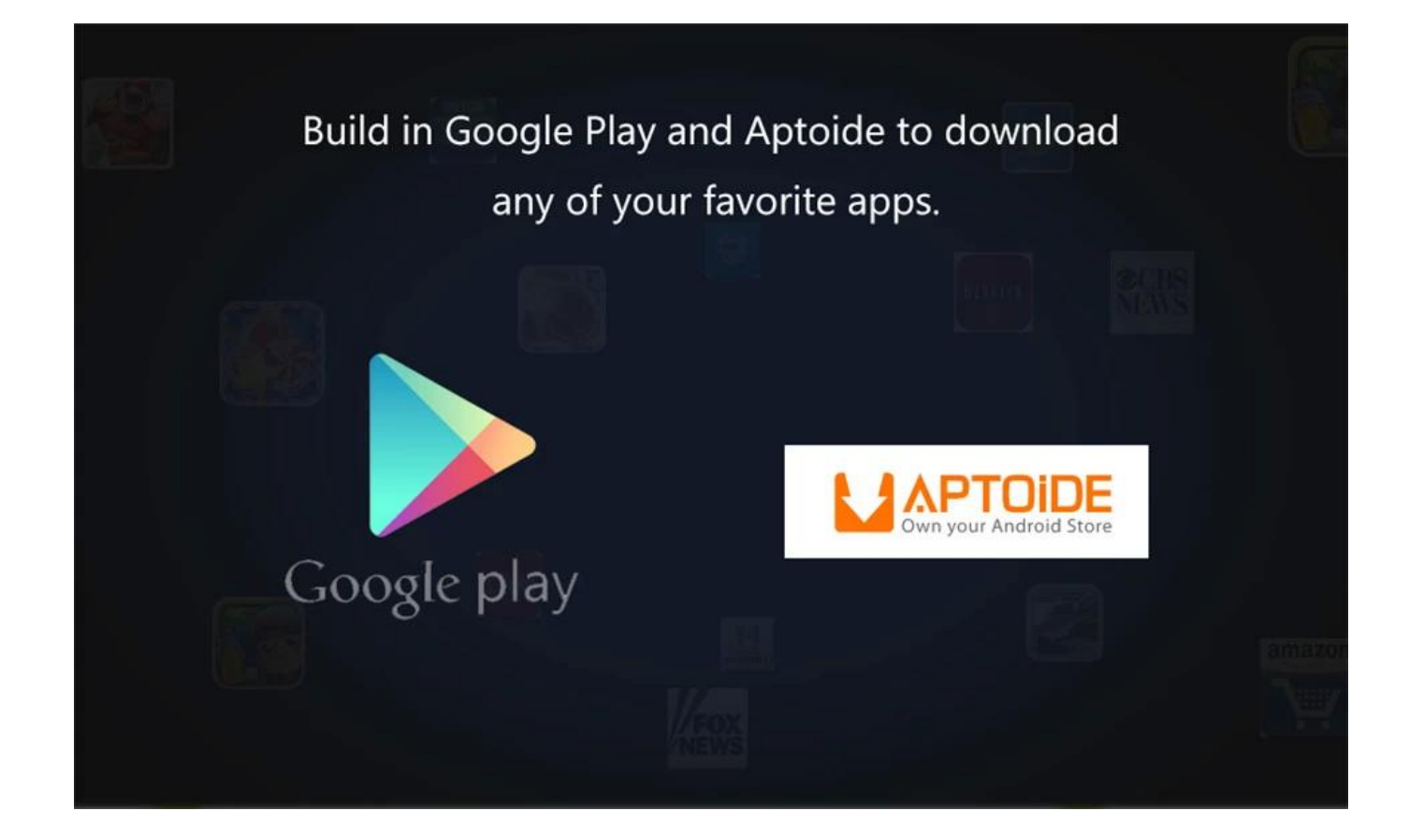

# Support more than 1,000,000 Android Apps.

Build in Google Play and Aptoide to download any of your favorite apps. And already preload KODI, YouTube, Netflix, Skype etc. A great box with fantastic compatibilities to meet the most demanding entertainment expectations!

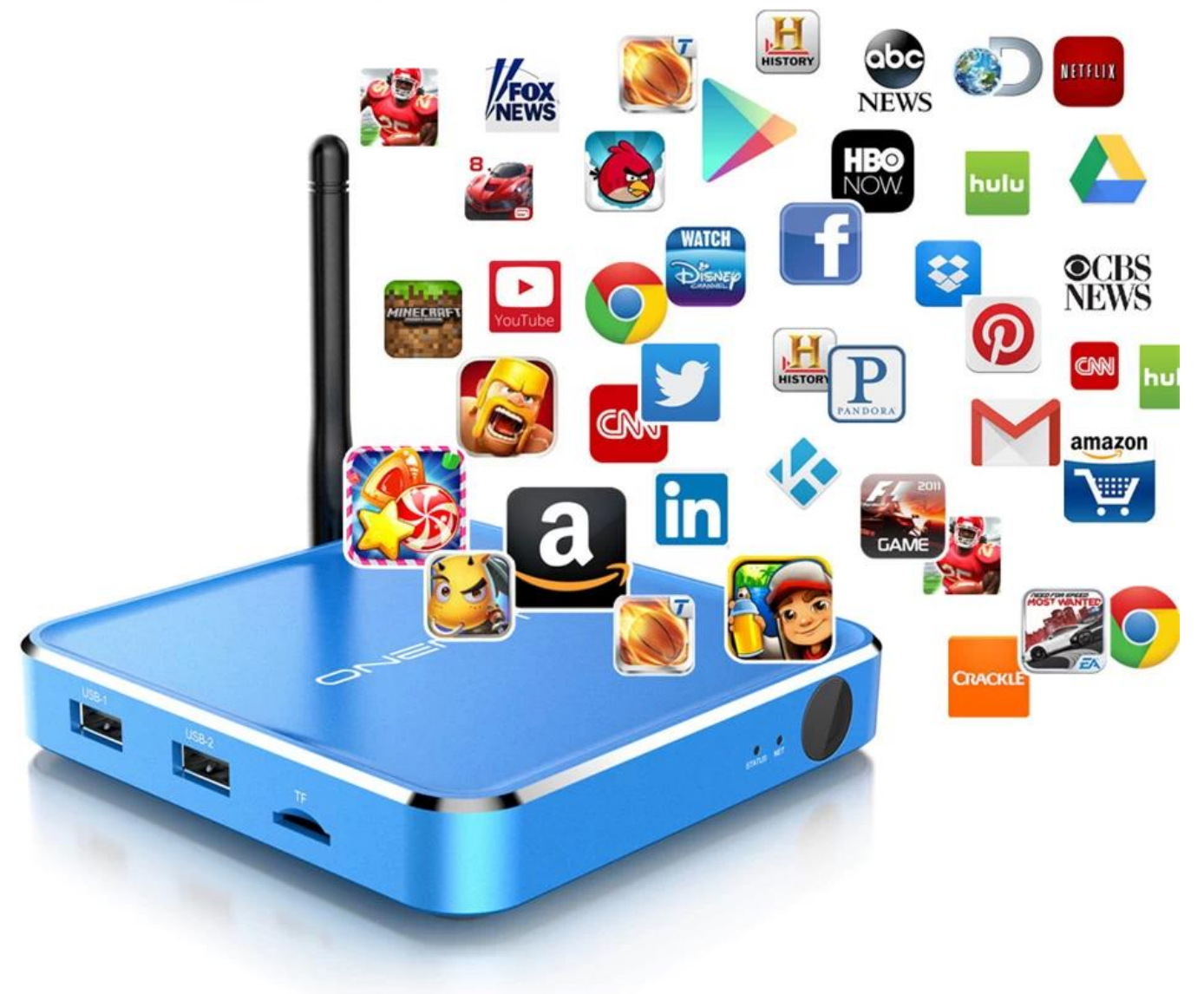

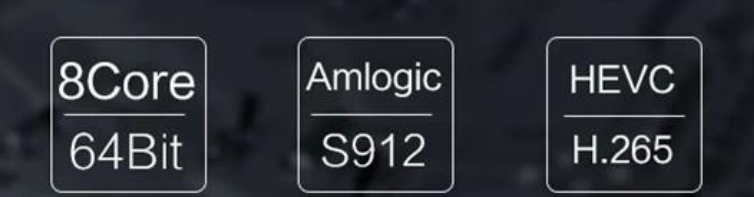

Run smoothly design for Big Games and high-definition videos Advanced processor of 64-Bit Octa-Core Cortex A53, strong ARM® Mali™ T-820, equivalent to an Octa-core Mali 450, provide the optimal blend of features and efficiency to deliver rich user interfaces and compelling content

Amlogic<br>SO<sub>72</sub>

16GB

eMMC

2GB DDR3 RAM makes bigger games run smoothly

 $2GB$ 

**RAM** 

and the utilization of eMMC memory offers an array of benefits in terms of performance security and reliability, resulting in a richer end-user experience

# Super HD 4K 2K

4K HD Video output, HRCT reach 3840x2160 pixel. 4 times of 1080P videos. Bring you immersive audio and visual experience

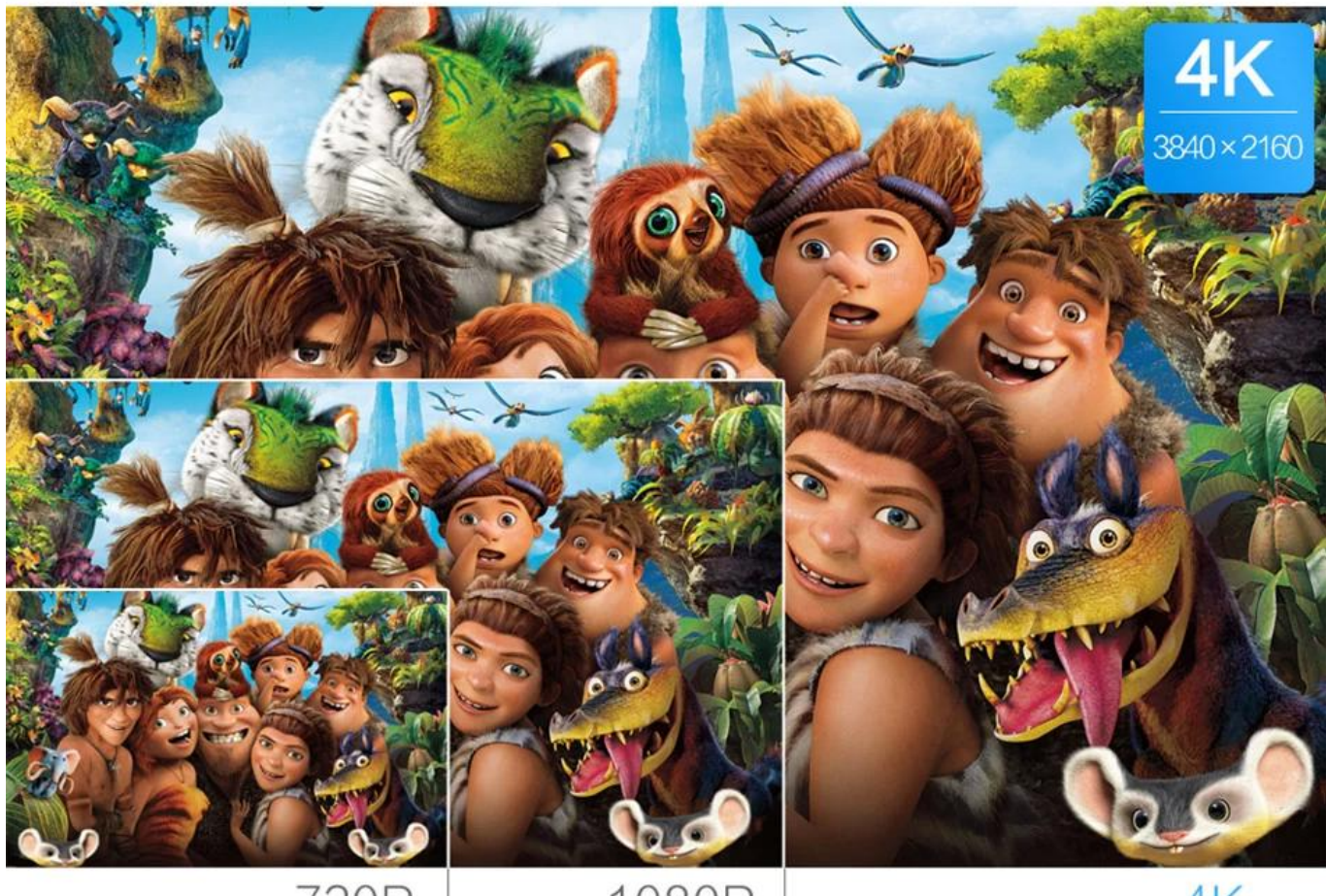

 $4K$  $3840 \times 2160$ 

1080P  $1920 \times 1080$ 

720P  $1280 \times 720$  Fully support Premium 4K UHD contents and offer strikingly realistic image with a wider color spectrum and 10-bit color, up to 1.06 billon colors, instead of the 16 million offered by old 8-bit color technologies.

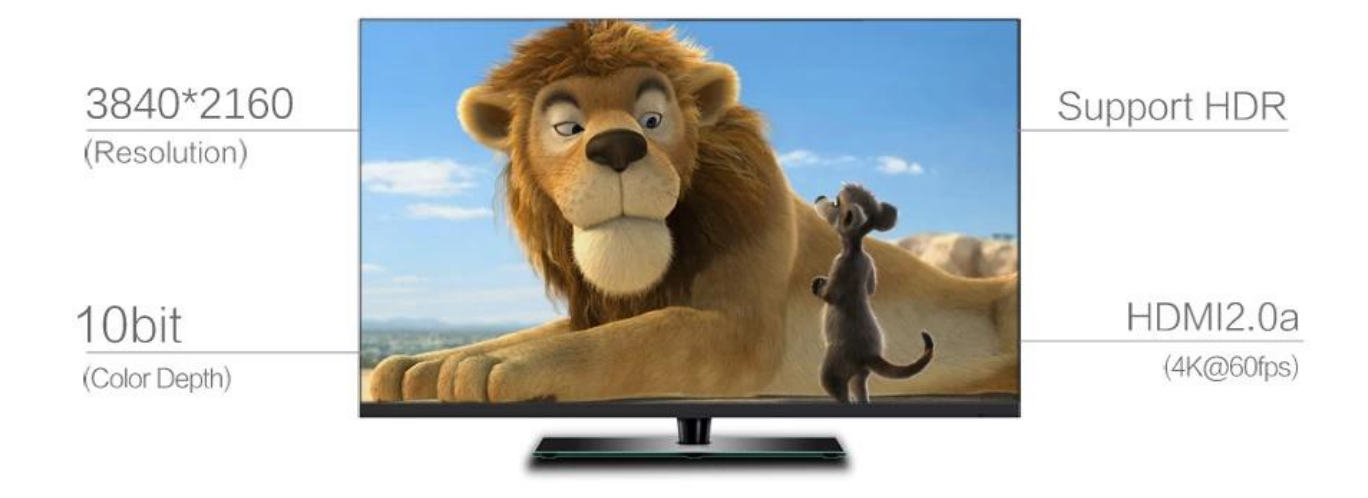

## H.265 hardware decoding, saving 50% bandwidth

H.265/HEVC is a successor to H.264/AVC. Compare to H.264, H.265 data compression ratio is double at the same level of video quality. It can alternatively be used to provide substantially improved video quality at the same bit rate.

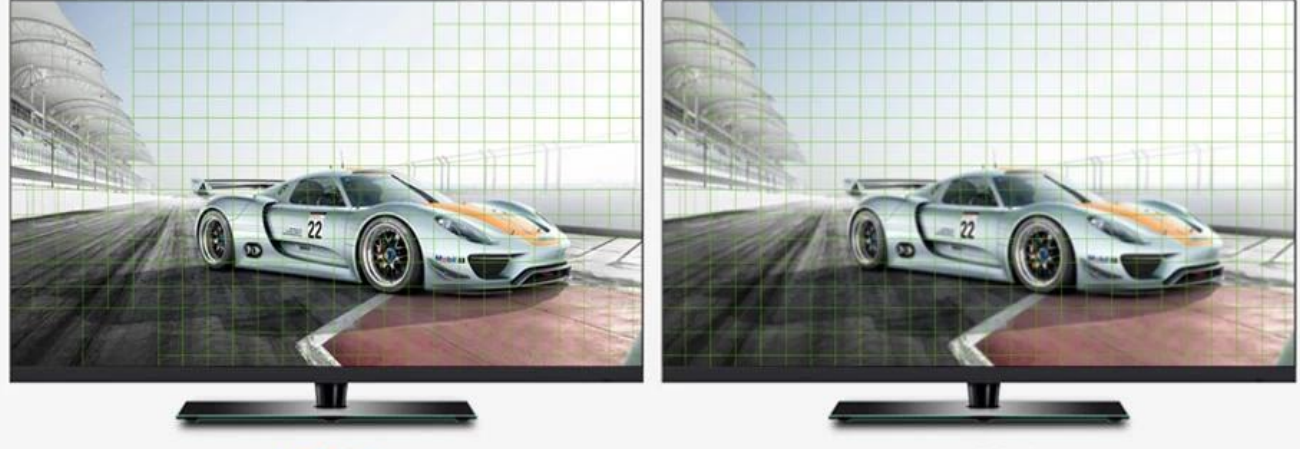

H.265

H.264

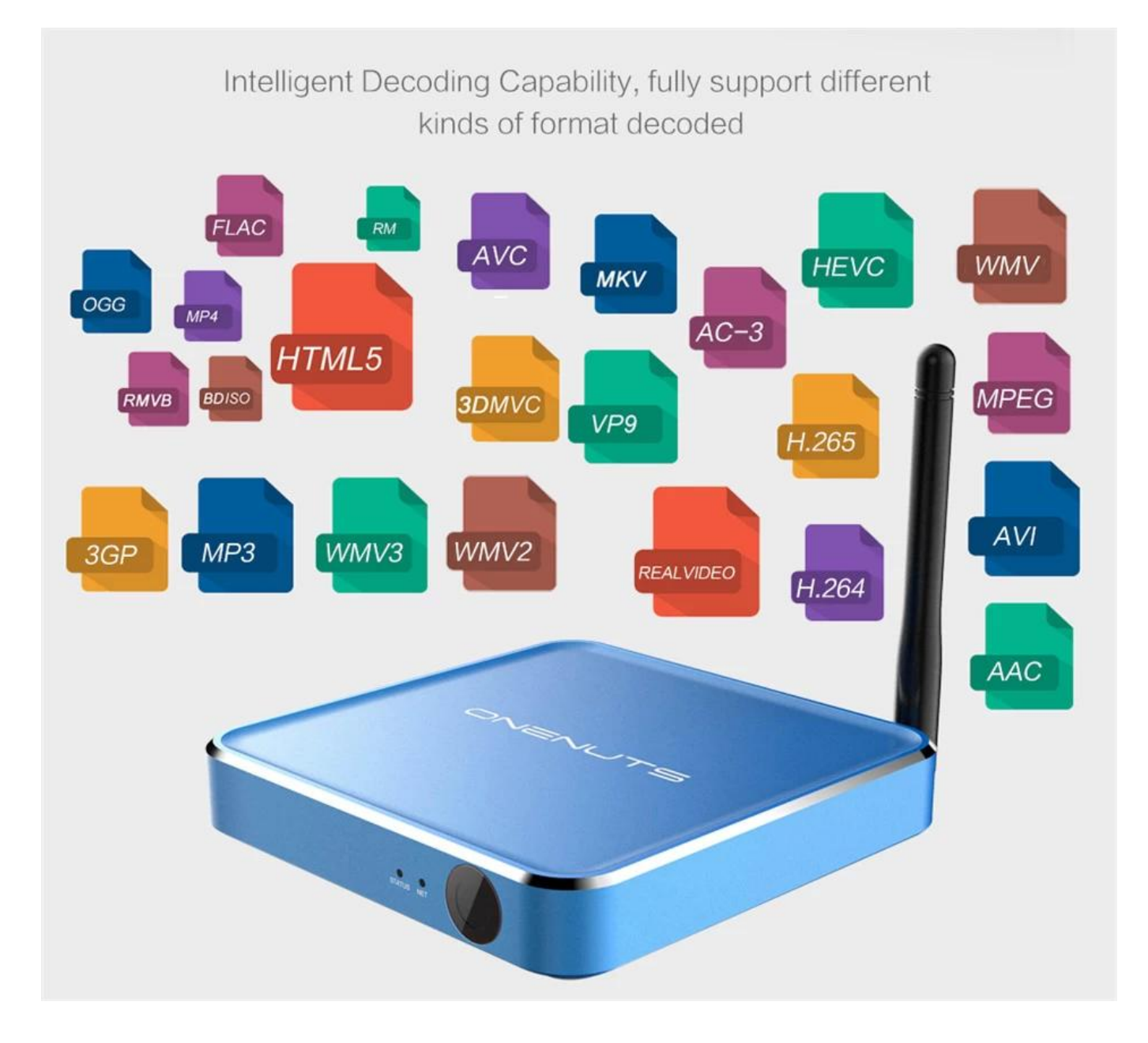

# Strong WIFI Signal- External Antenna of Dual-Band AC WIFI up to 1750 Mbps

150% super wide Coverage, Super strong WiFi signal reception and capability of penetrating walls, long distances and high transmission speed, make it more smooth and stable for any online TV or videos.

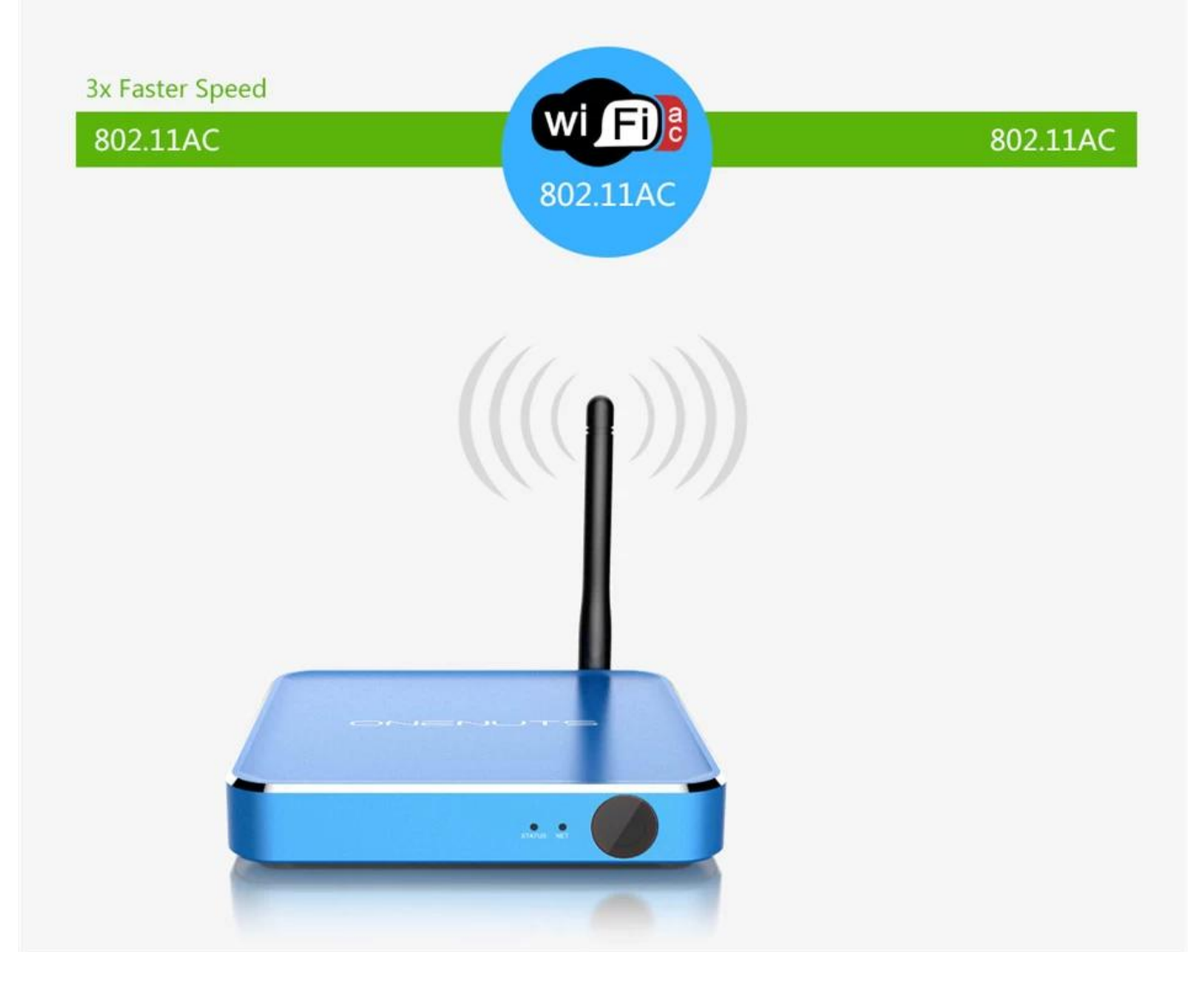

# Bluetooth4.0, Supports a variety of external Bluetooth devices

With Bluetooth Gamepad, play excited games on the big screen TV. With Bluetooth Speaker, build your fantastic home theater. With Bluetooth headphone, enjoy your happy private world.

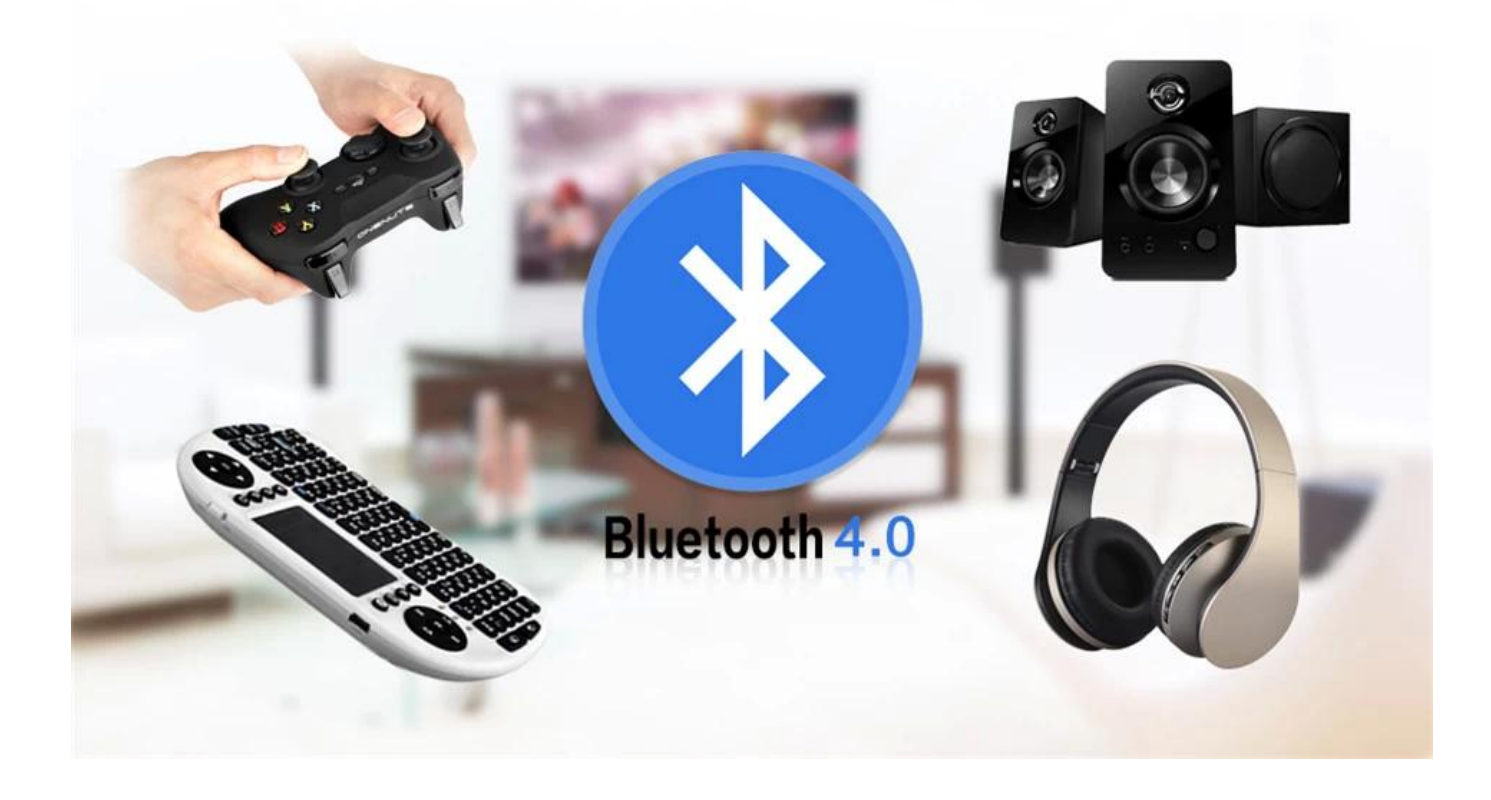

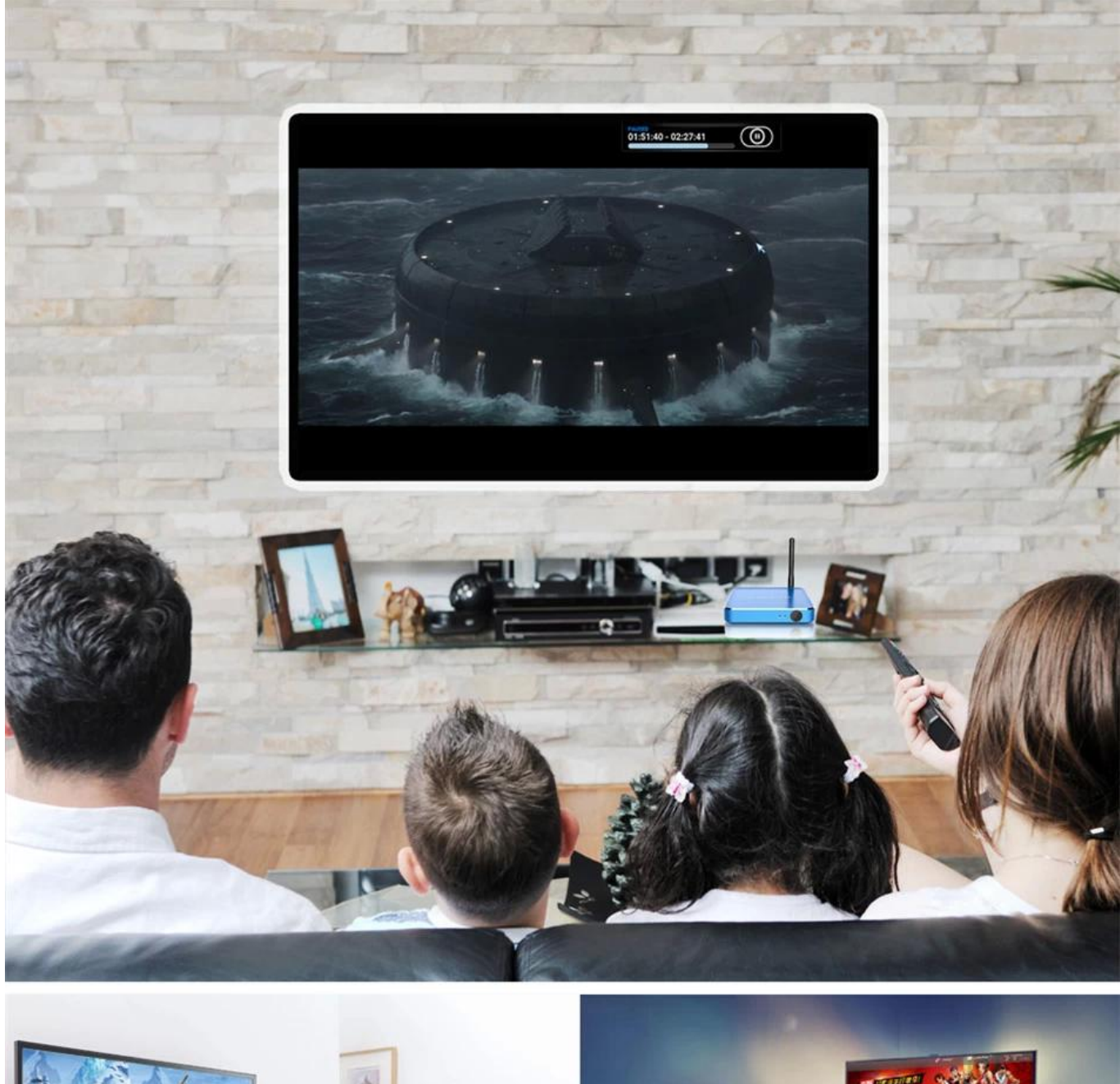

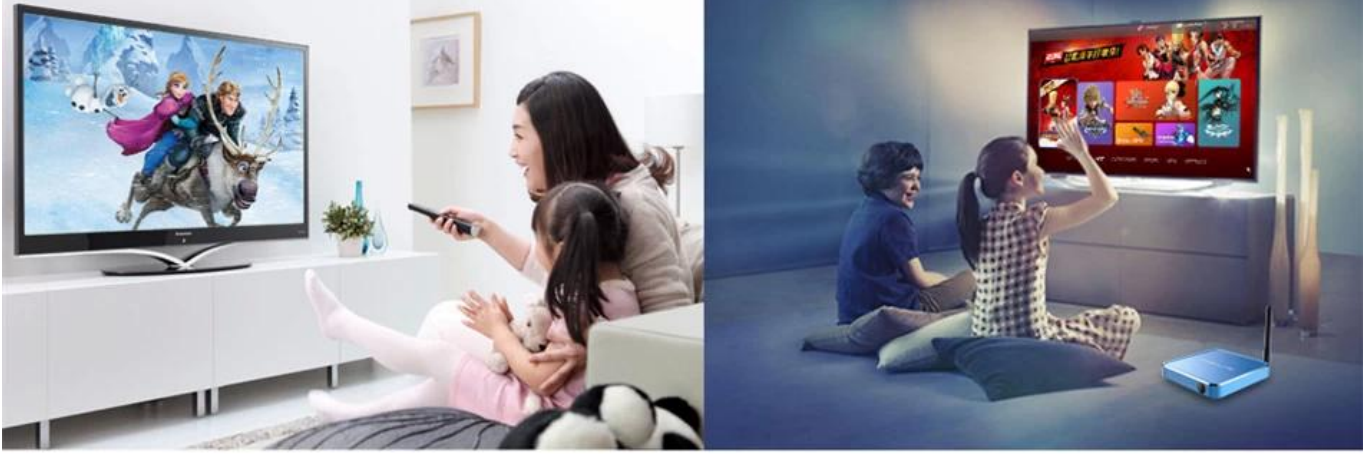

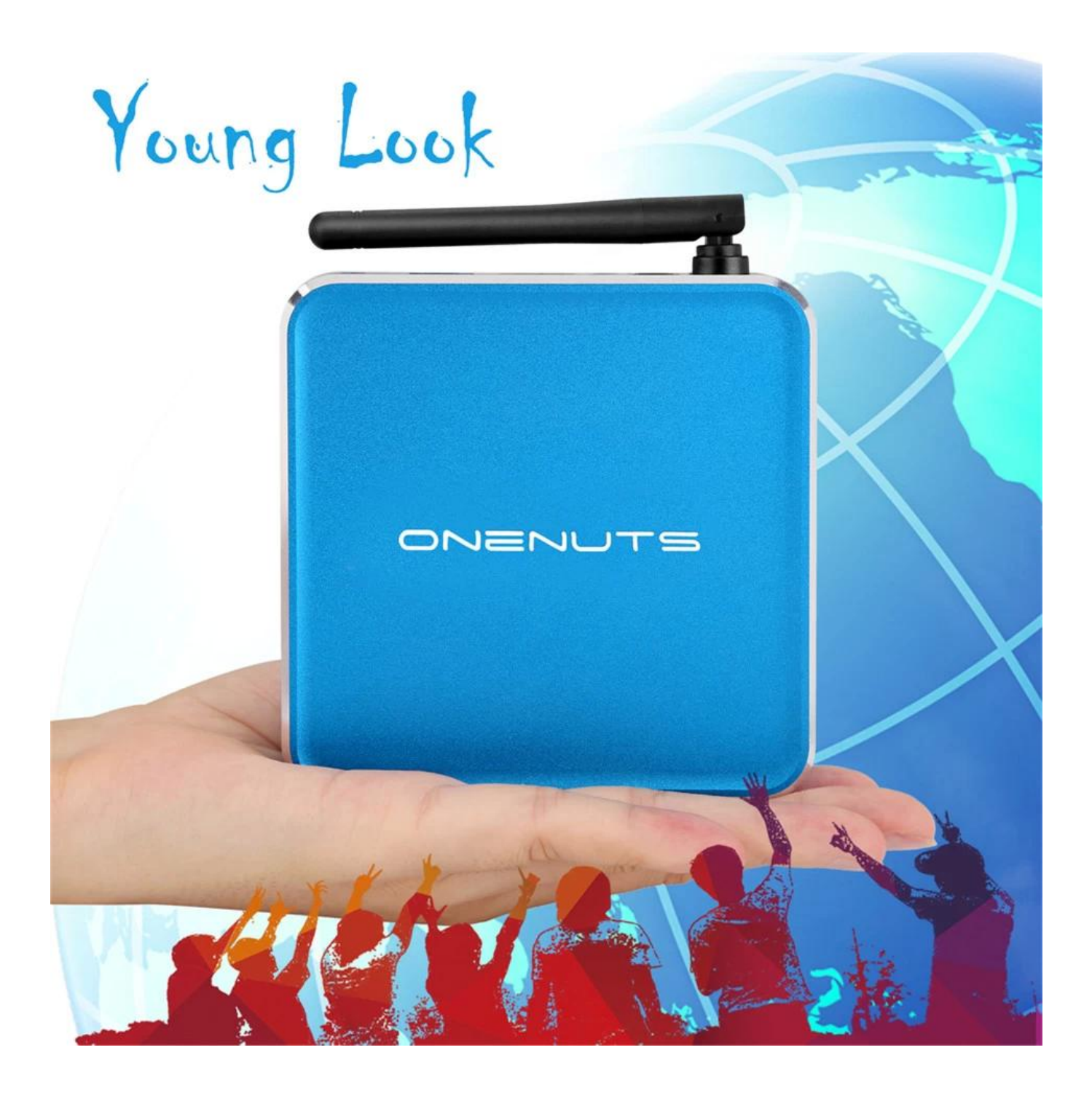

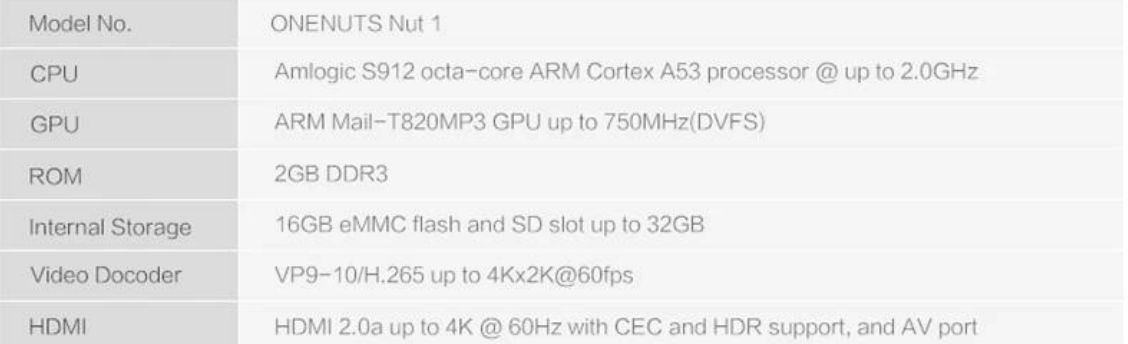

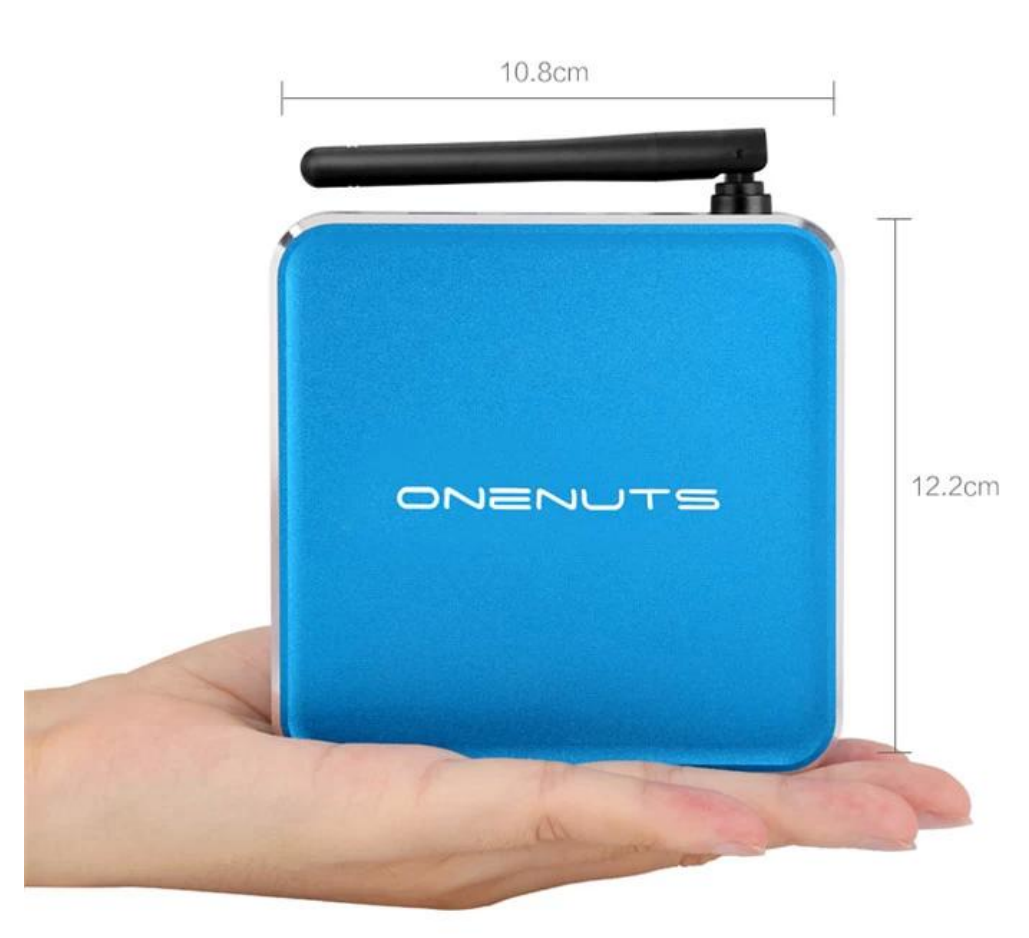

# OTA Update

Support background auto upgrade and offer you the newest experience.

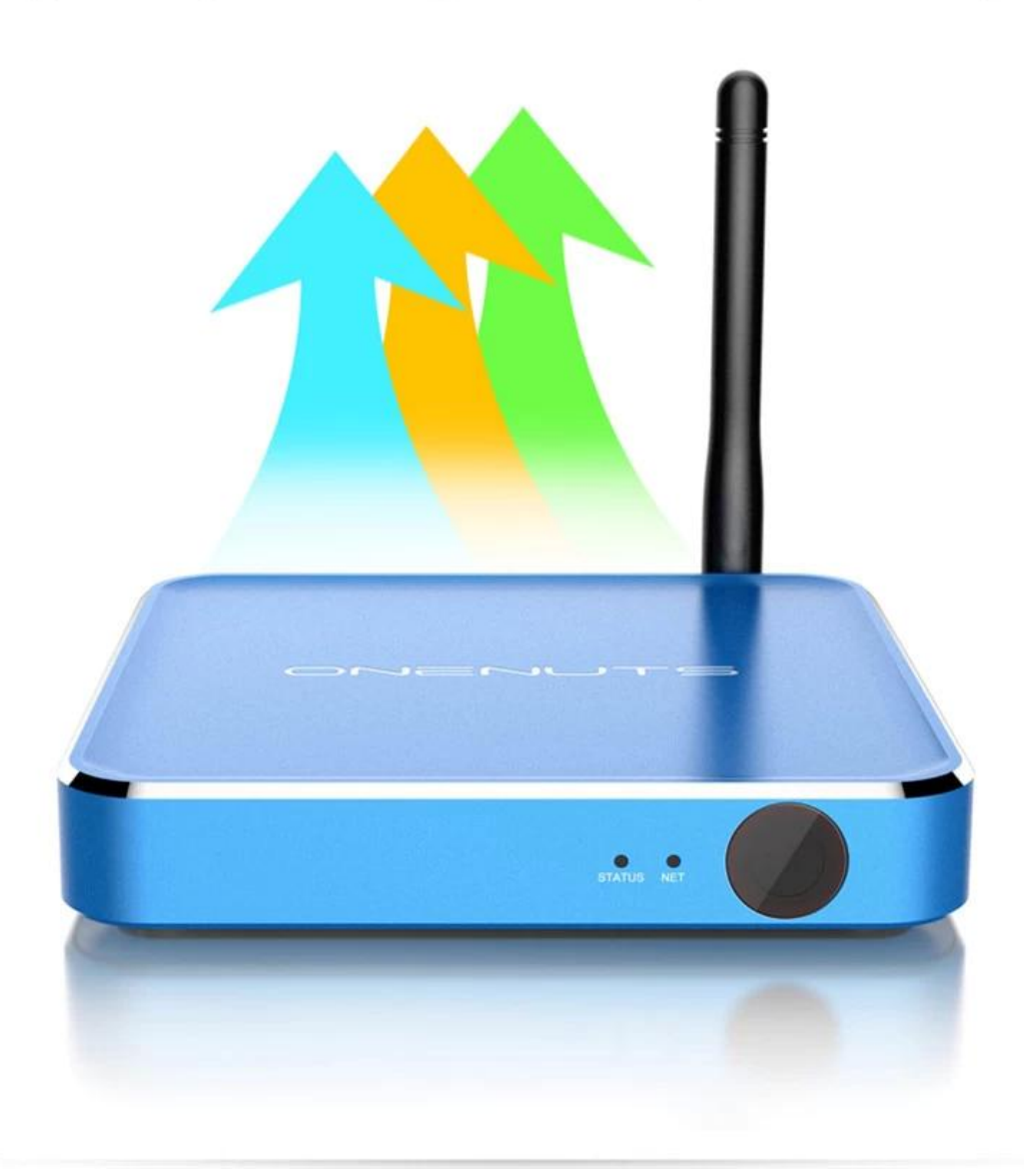

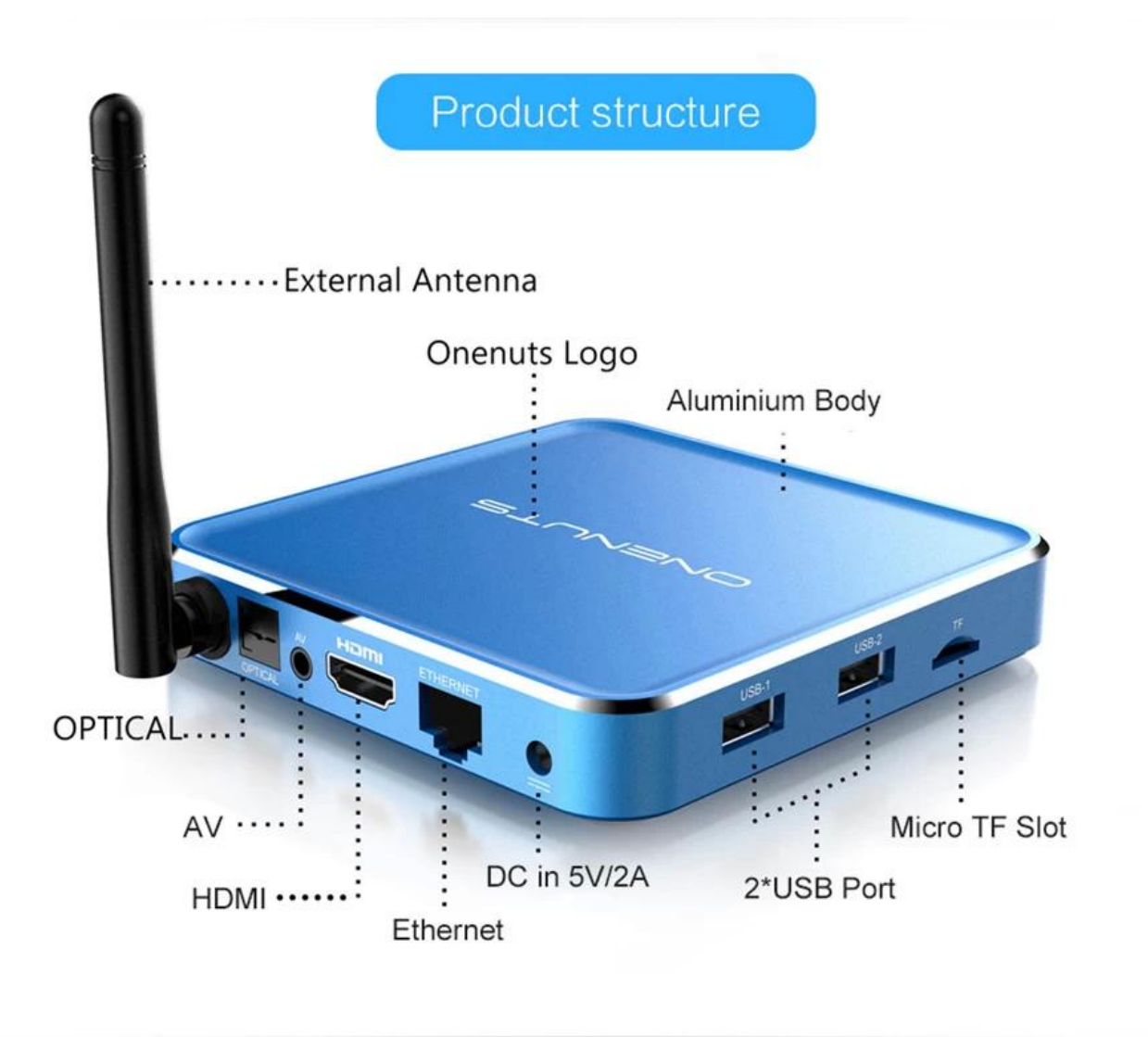

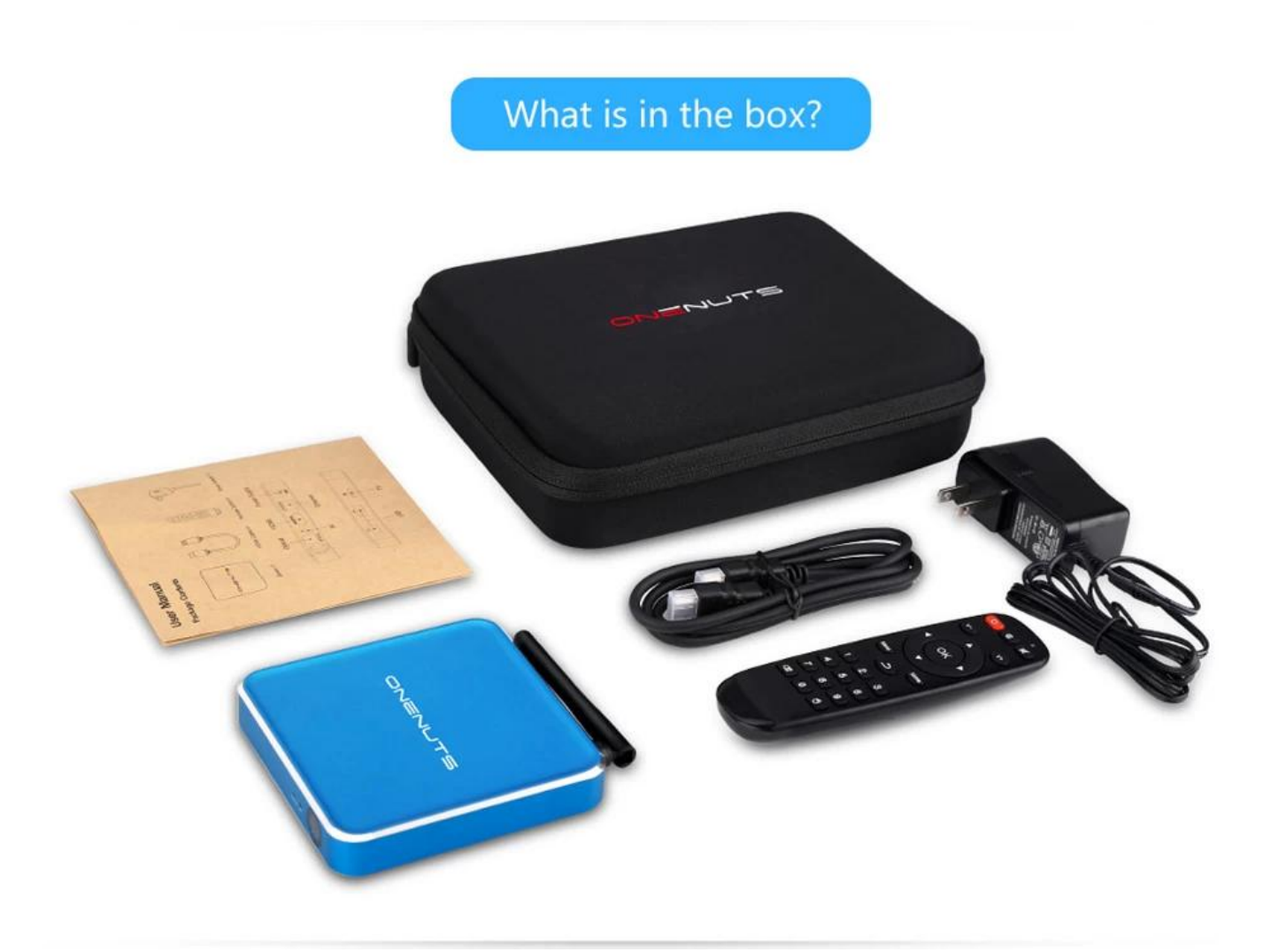

# Portable & Environmental EVA Bag

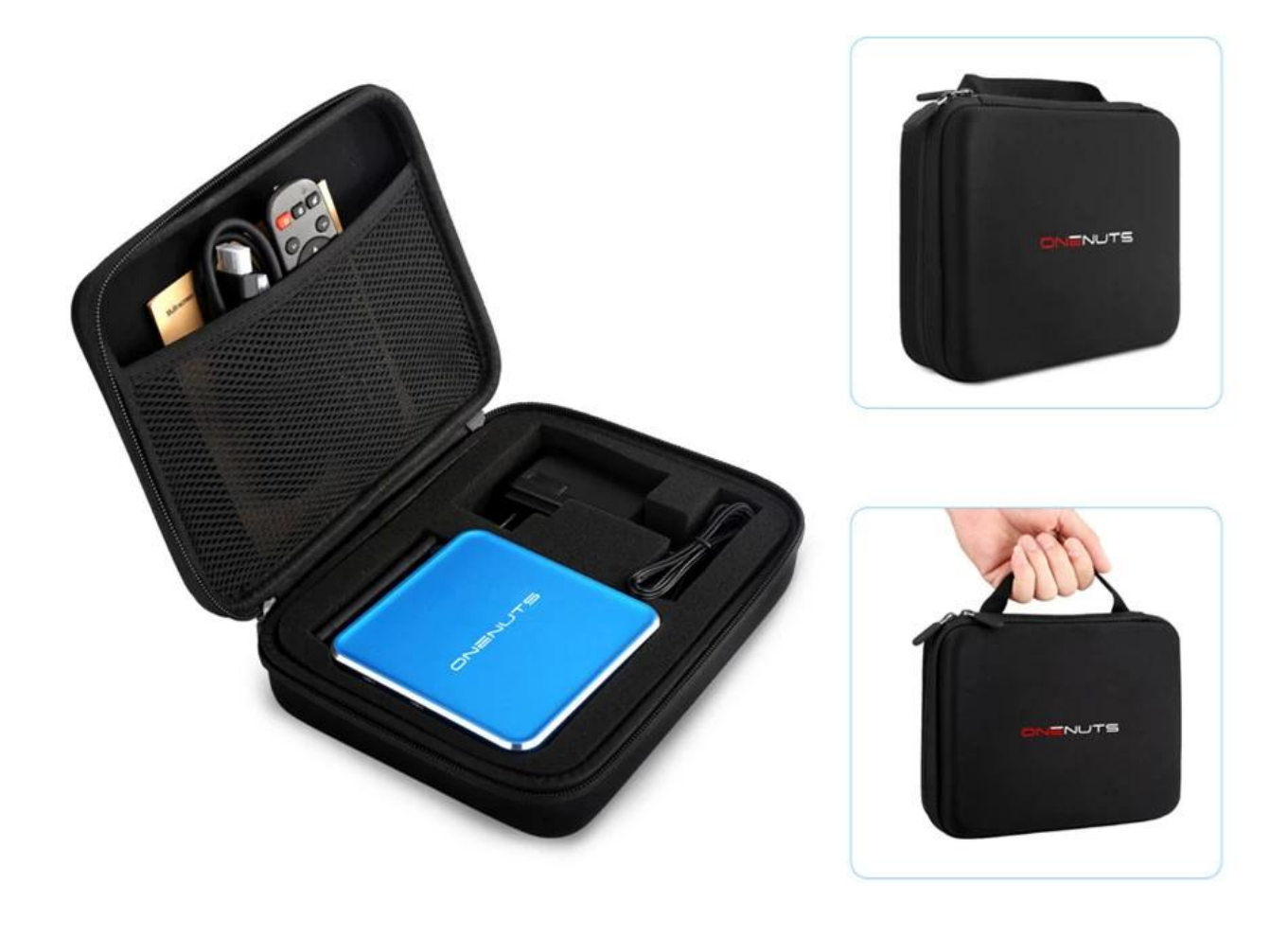

# **Motherboard Show GB** ीज

 $\Box$ กากการติดตั้งของหาครูของหาผู้จำหน่ายเครื่องเล่นสุดตั้งที่เสนอการติดตั้งที่เสนอการติดตั้งที่เสนอการติดตั้ง Kodi  $\Box$ โซลูชั่นเครื่องเล่นสื่อสตรีมมิ่งของเรามาพร้อมกับ Kodi ที่ติดตั้งไว้ล่วงหน้า ทำให้คุณสามารถเข้าถึงคลังภาพยนตร์ รายการทีวี กีฬาสด และอื่นๆ อีกมากมายได้ทันที

## **COMMON DIGITION**?

Kodi

เป็นซอฟต์แวร์ศูนย์สื่อที่ทรงพลังที่ให้คุณสตรีมและจัดระเบียบเนื้อหาสื่อของคุณได้อย่างง ่ายดาย คุณคุณคุณคุณ Kodi  $\Box$  Android TV Box  $\Box$ คุดสามารถเพลิงคุณสามารถเพลิงคุณสามารถเพลิงคุณสามารถเพลิงคุณสามารถเพลิงคุณสามารถเพลิงคุณสามารถเพลิงคุณสามารถเพล sadaaaa aada aadaaaaaa aadaaaaaaaaa

## **is in a sequent of the sequent of the sequent of the sequent of the sequent of the sequent of the sequent of the sequent of the sequent of the sequent of the sequent of the sequent of the sequent of the sequent of the seq**

1. **Kodi ที่ติดตั้งไว้ล่วงหน้า:** กล่อง Android TV ของเราติดตั้ง Kodi ไว้ล่วงหน้า

## ้ คุณการตั้งค่าด้วยคุณการตั้งค่าด้วยตนเองยุ่งยากในการตั้งค่าด้วยตนเองยุ่งยา

#### 2. **สตรีมมิ่งแบบไม่มีรอยต่อ:** ี่ การนำการที่การที่การที่การที่การที่การที่การที่การที่การที่การที่การที่การที่การที่การที่การที่การที่การที่ก nn

#### 3. **ความความความความเข้า:** เครื่องเล่นสื่อสตรีมมิ่งของเราเข้ากันได้กับบริการและแอพสตรีมมิ่งต่างๆ ทำให้คุณสามารถเข้าถึงเข้าถึงเข้าถึงเข้าถึงเข้าเข้าก็คุณสามารถเข้า

- 4. **ส่วนต่อประสานที่ใช้งานง่าย:** นำทางผ่าน Kodi และแอปอื่นๆ ได้อย่างง่ายดายโดยใช้อินเทอร์เฟซผู้ใช้ที่ใช้งานง่ายของ Android TV Box ของเรา
- 5. **การอัปเดตปกติ:** <u>เรารับรองว่าเครื่องเล่นสื่องเล่นสื่องเล่นสื่องเล่นสื่องเล่นสื่อสตรีมมิ่มของเราจะมีอาจเราจะมีอาจเล่นสื่องเราจะ</u> ระจำ เพื่อให้ประสบการณ์ความบันเทิงของคุณทันสมัยอยู่เสมอ

#### **onderling Kodi on android TV Denominary?**

 $\Box$ ติดตัวการติดตั้งการติดตั้ง Kodi ดังการติดตั้ง Kodi ด้วยตัวเองการ

ซัพพลายเออร์เครื่องเล่นสื่อสตรีมมิ่งของเรายังให้คำแนะนำและการสนับสนุนในการตั้งค่า Kodi  $\Box$  Android TV Box  $\Box$ ที่มีของเราสามารถให้คำแนะนำที่เชี่ยวของเราสามารถให้คำแนะนำที่ความช่วยเหลือการที่ความช่วยเหลือของเหลือระยะได้ให ้กากการติดตั้งจะราบรับการติดตั้งจะราบการติดตั้งจะ

#### **บทสรุป:**

 $\Box$ องการตั้งอาจกิจกตั้งของการติดตั้ง Kodi ที่ติดตั้งของการติดตั้งของการติดตั้งของการติดตั้งของการติดตั้งด้วยต โซลูงสุดของเล่นสื่อสตรีมมิ่มของเรารับประกันประกันประกันประกันประกันประกันประกันประกันประกันประกันประกันประกันป  $\Box$ ้ เของเรา และเริ่มเพลิงเริ่มเพลิงเริ่มเพลิงเริ่มเพลิงเริ่มเพลิงเริ่มเพลิงเริ่มเพลิงเริ่มเพลิงเริ่มเพลิงเริ่มเพ